## **Alma Linux Interface Up Down Command**

Jan 2023

## Introduction

Bringing network interfaces UP and DOWN in Alma Linux 8 is different from what we were used to in CentOS (7.x). The Network Scripts were deprecated in Red Hat 8 (So Alma Linux 8 and CentOS 8).

## Set Network Interface Down

To set a network interface down on Alma Linux 8 you need to use the following:

```
ip link set {interface name} down
e.g.
ip link set eno2 down
```

## **Set Network Interface Up**

To set a network interface down on Alma Linux 8 you need to use the following:

```
ip link set {interface name} up
e.g.
ip link set eno2 up
```

From

http://cameraangle.co.uk/ - WalkerWiki - wiki.alanwalker.uk

Permanent link:

http://cameraangle.co.uk/doku.php?id=interface\_up\_down\_command

Last update: 2024/01/12 14:07

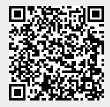